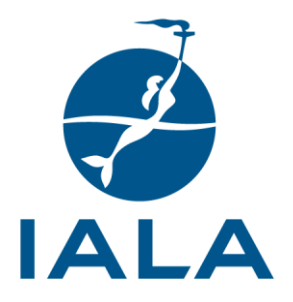

## **GUIDE DE L'AISM**

## G1018 GESTION DES RISQUES

# **Édition 4.0**

**June 2022**

**urn:mrn:iala:pub:g1018:ed4.0**

10, rue des Gaudines - 78100 Saint Germain en Laye, France<br>Tél. +33 (0)1 34 51 70 01- Fax +33 (0)1 34 51 82 05 - contact@iala-aism.org www.iala-aism.org

# **HISTORIQUE DU DOCUMENT**

Les modifications apportées à ce document doivent être indiquées dans le tableau avant la publication d'une version révisée.

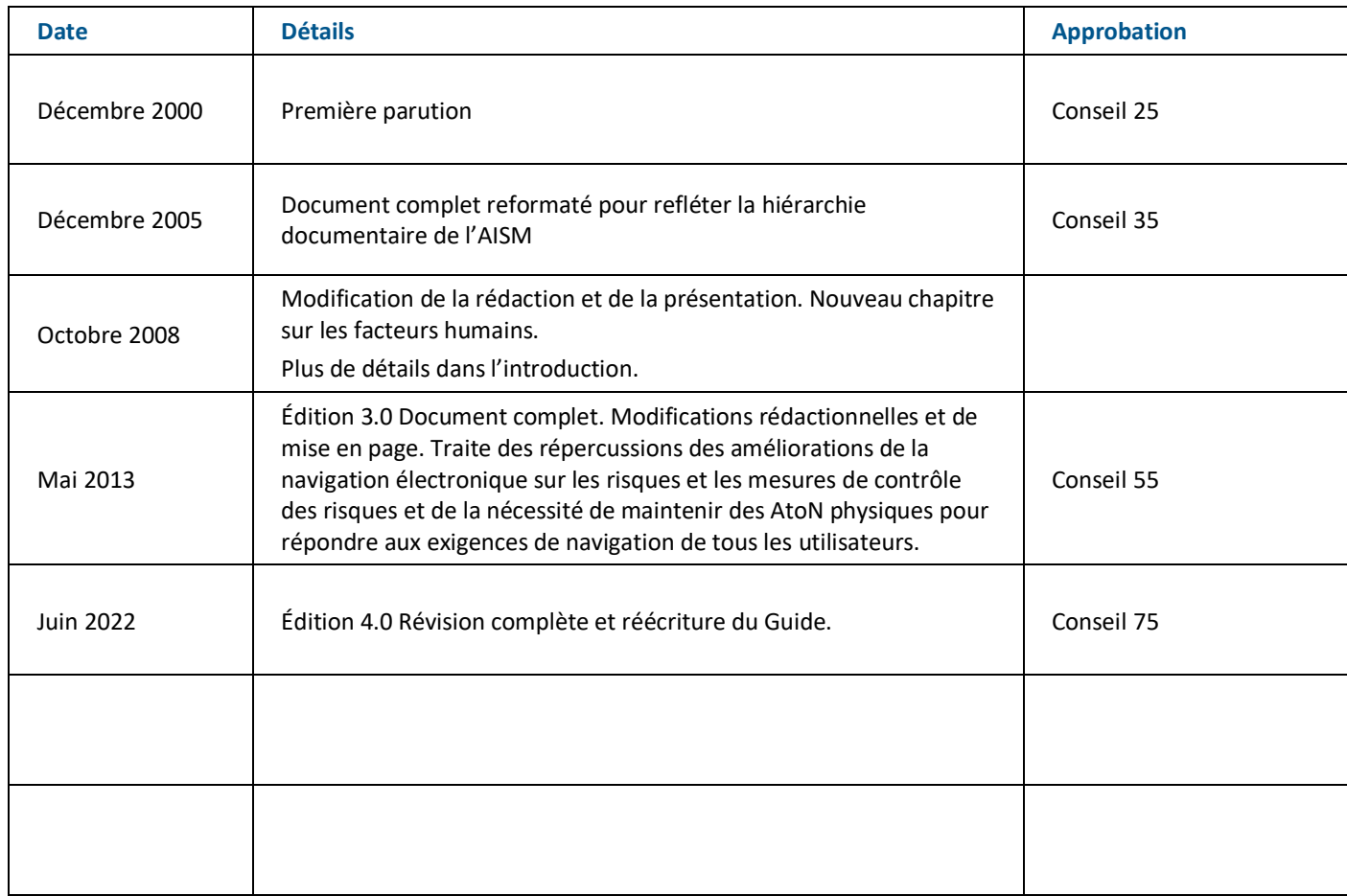

AVERTISSEMENT : Ce document est une traduction de l'original anglais et a donc valeur d'information seulement. En cas de divergence entre les deux versions, l'original en anglais prévaut. L'AISM n'assume aucune responsabilité pour les erreurs, omissions ou ambiguïtés dans la traduction. Toute personne, ou entité, qui s'appuie sur le contenu de cette traduction le fait à ses propres risques. L'AISM ne peut être tenue pour responsable de tout problème lié à l'exactitude, la fiabilité ou la tenue à jour des informations traduites.

Ce guide a été traduit au sein du IALA French Support Group (IFSG), avec le soutien de la France.

# **SOMMAIRE**

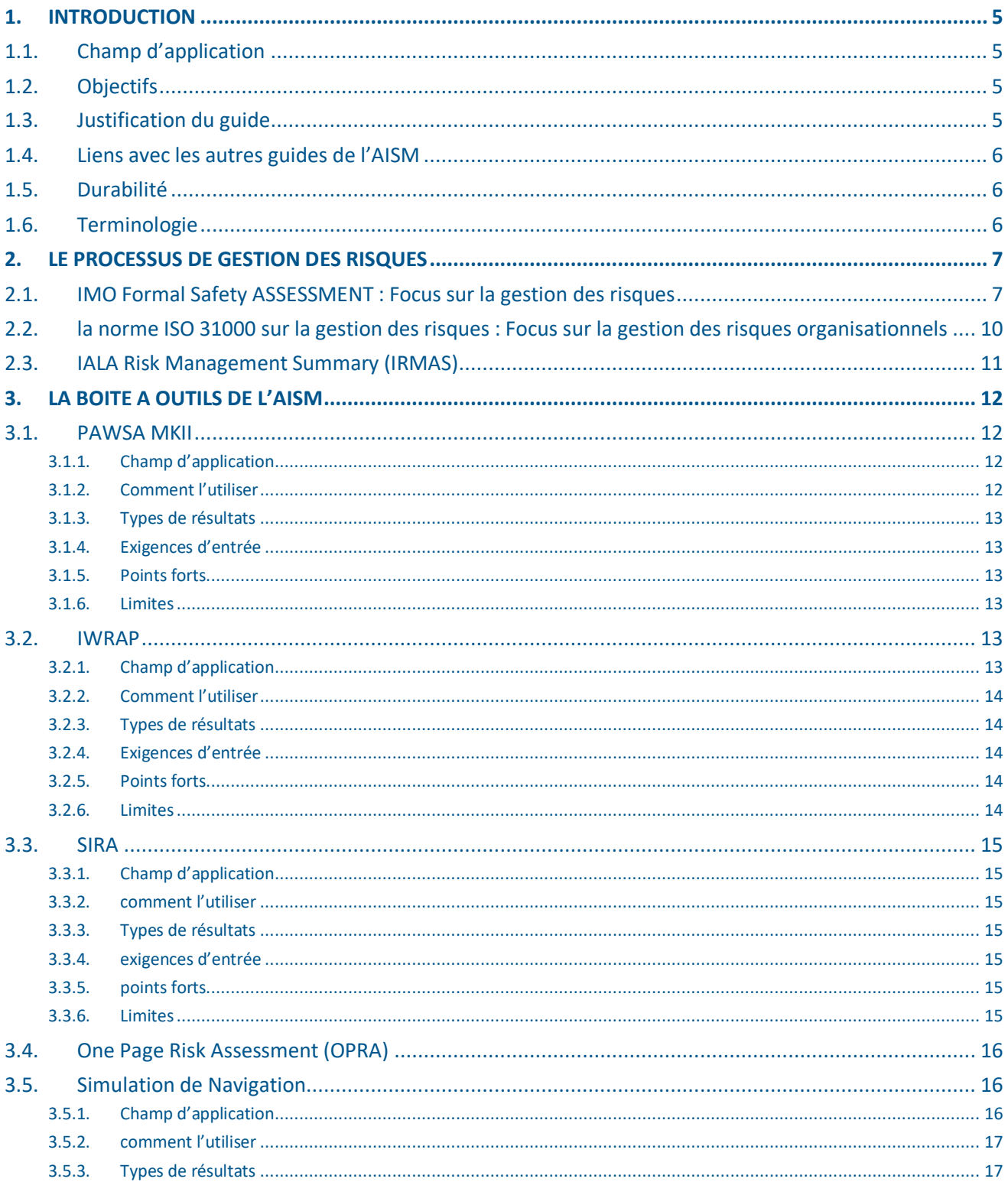

 $\frac{d}{dx}$ 

# **SOMMAIRE**

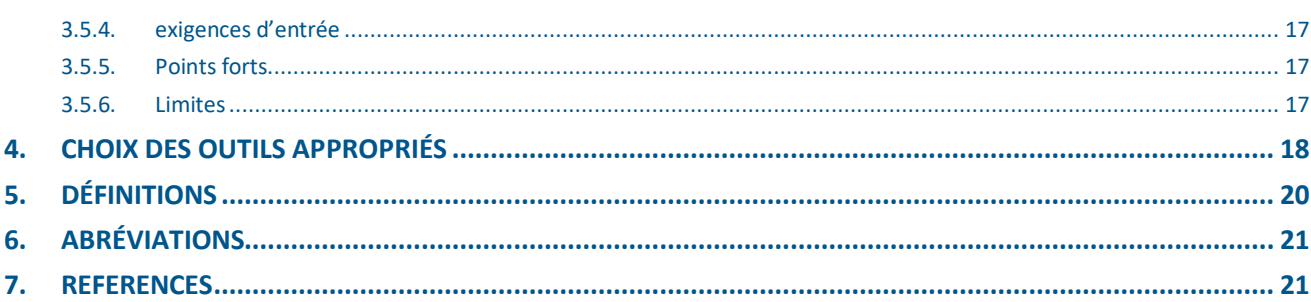

## **Tables**

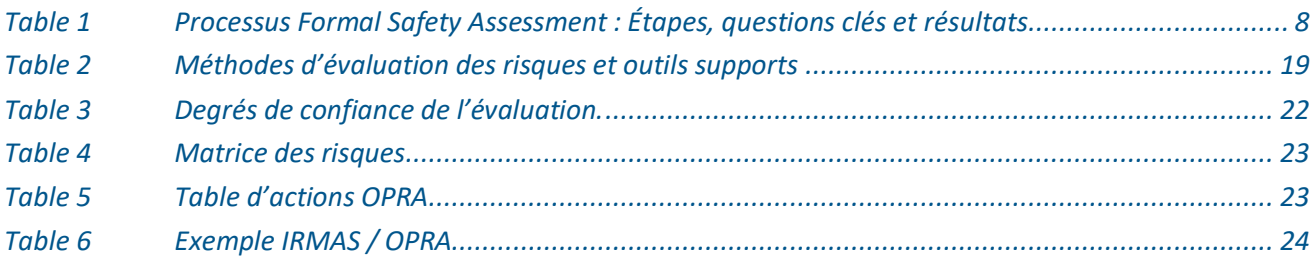

## **Illustrations**

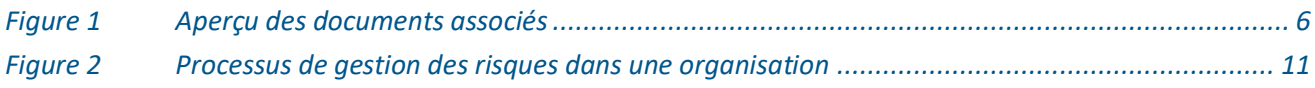

 $\rightarrow$ 

#### **1. INTRODUCTION**

#### **1.1. CHAMP D'APPLICATION**

Le présent document fournit une orientation aux autorités responsables des aides à la navigation maritimes (ANM-AtoN) dans l'application de la gestion des risques à leurs activités. L'Organisation maritime internationale (OMI) a recommandé que les autorités maritimes procèdent à une évaluation formelle de la sécurité (« Formal Safety Assessment », FSA) [1]. Le concept plus large de gestion des risques organisationnels, dans lequel le EFS devrait être intégrée, est décrit par la norme ISO31000 [2]. Les outils de la boîte à outils de gestion des risques de l'AISM sont décrits, en indiquant comment ils peuvent appuyer le processus de gestion des risques.

Le public visé par le présent guide comprend les autorités responsables des aides à la navigation maritimes et d'autres parties prenantes maritimes.

#### **1.2. OBJECTIFS**

Le présent guide poursuit les objectifs suivants, dans le contexte des exigences applicables aux autorités compétentes en charge des AtoN :

- 1 Fournir une compréhension générale du processus de gestion des risques ;
- 2 Renforcer la pratique et accroître l'objectivité de l'évaluation des risques maritimes en fournissant des outils et des procédures normalisés ;
- 3 Offrir des conseils généraux sur le choix des outils appropriés pour exécuter le processus de gestion des risques.

#### **1.3. JUSTIFICATION DU GUIDE**

Les règles 12 et 13 du chapitre V de SOLAS stipulent :

« Les gouvernements contractants s'engagent à prendre des dispositions pour l'établissement de VTS lorsque, à leur avis, le volume de trafic ou le degré de risque justifie ces services.

Chaque gouvernement contractant s'engage à fournir, dans la mesure où il le juge possible et nécessaire, soit individuellement, soit en collaboration avec d'autres gouvernements contractants, les aides à la navigation que justifient le volume de trafic et le degré de risque. »

Le présent guide vise à fournir des conseils aux autorités AtoN et à d'autres intervenants dans le domaine maritime, pour appuyer l'évaluation du degré de risque susmentionné dans leur secteur de compétence, afin de renforcer la base de décision pour se conformer aux obligations SOLAS ci-dessus. Une évaluation des risques documentée pourrait être entreprise à plusieurs fins et en raison de diverses circonstances internes et externes. Celles-ci comprennent, de manière non exhaustive :

- Examens internes périodiques de la sécurité ;
- Autres décisions, changements ou modifications apportées aux activités de l'autorité AtoN ;
- L'occurrence d'un incident, accident ou urgence ;
- Évolution ou modification des volumes et/ou des schémas de trafic ;
- Développement ou modification d'installations artificielles au large des côtes ;
- Demande ou plainte d'une partie prenante.

#### **1.4. LIENS AVEC LES AUTRES GUIDES DE L'AISM**

Le présent guide donne un aperçu du processus de gestion des risques, en mettant l'accent sur la façon dont la boîte à outils de l'AISM est liée au FSA. Pour obtenir des descriptions plus détaillées de ces outils, on fait référence à d'autres documents de l'AISM tout au long du texte. La figure 1 illustre la structure des guides de l'AISM, en particulier les documents relatifs à la boîte à outils de l'AISM.

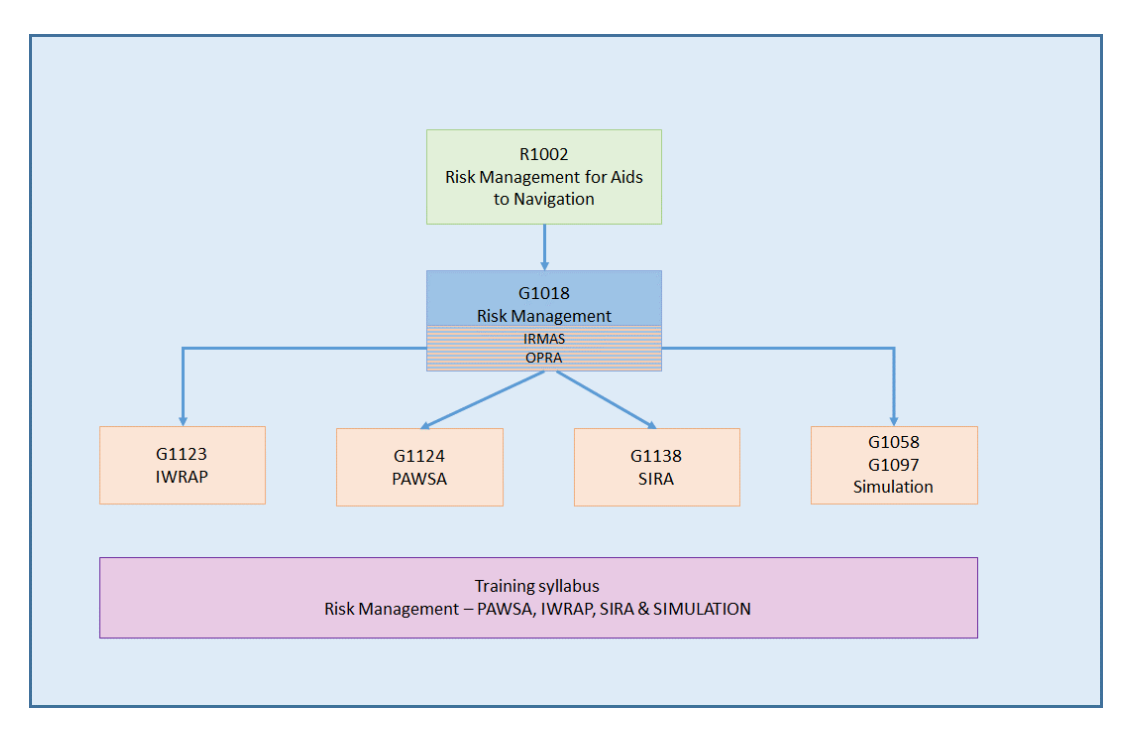

*Figure 1 Aperçu des documents associés*

#### **1.5. DURABILITÉ**

Lorsque des options de contrôle des risques sont nécessaires, il faut tenir compte des aspects de durabilité dans le choix des mesures d'atténuation existantes et de rechange. Les Objectifs de développement durable des Nations Unies 9 (infrastructures résilientes), 13 (action climatique), 14 (vie sous-marine) et 17 (partenariat mondial) sont particulièrement pertinents. Pour plus d'informations et d'inspiration, consultez le site Web de l'ONU [8].

#### **1.6. TERMINOLOGIE**

Dans le présent guide, la terminologie couramment utilisée dans la communication des risques est utilisée. Les termes les plus importants sont définis ici pour faciliter la compréhension du document. La liste complète des termes se trouve sur le site Web de l'AISM (voir le dictionnaire de l'AISM (termes généraux – 1.5 Sécurité)) :

- *Accident :* Événement imprévu entraînant un décès, une blessure, la perte ou l'endommagement d'un navire ou d'autres biens, ou des dommages à l'environnement ;
- *ALARP (*As Low As Reasonably Praticable) : Aussi bas que raisonnablement possible ; le niveau minimal de risque qui peut être atteint, lorsque les coûts induits par une réduction supplémentaire seraient nettement disproportionnés par rapport au gain ;
- *Abordage :* un navire heurtant un obstacle artificiel fixe tel qu'une éolienne (champ éolien en mer), une jetée ou un duc d'Albe (voir *Collision*) ;
- *Collision :* deux navires ou plus se heurtant non intentionnellement (voir aussi *Abordage*) ;
- *Conséquence, impact :* Les résultats d'un accident, les dommages exprimés en, par exemple, montant financier ou perte de vies humaines ;
- *FSA :* Formal Safety Assessment, la méthodologie établie par l'OMI pour contrôler les risques maritimes ;
- *Danger :* menace potentielle pour notamment la vie, la santé, les biens ou l'environnement ;
- *Incident :* Utilisé pour indiquer un événement indésirable qui n'entraîne pas nécessairement des dommages matériels ou corporels (comparer : Accident).
- *Éventualité : probabilité d'un événement, fréquemment utilisée dans le contexte d'une évaluation qualitative des risques (comparer : probabilité)*
- *Probabilité : le nombre statistique d'occurrences par unité de temps (fréquence) – terme utilisé dans le contexte d'une évaluation quantitative des risques* (comparer : *Éventualité*)
- *Risque :* Combinaison de la fréquence (probabilité) prévue des accidents et de la gravité des conséquences. Quantitativement : le produit des deux.
- *Évaluation des risques :* Activité consistant à évaluer la fréquence ou la probabilité et les conséquences des scénarios de risque, y compris l'incertitude des estimations.
	- *Évaluation qualitative des risques –* risque exprimé en termes d'acceptabilité, généralement basée sur l'opinion d'un expert
	- *Évaluation quantitative des risques*  risque exprimé en termes de pertes attendues par an, en raison de la fréquence x conséquence, généralement basée sur les calculs du modèle
- *Contrôle des risques :* Prendre des mesures (mesures de contrôle des risques, options de contrôle des risques) afin de réduire les risques
- *Évaluation des risques :* Processus par lequel les risques sont examinés en termes d'ampleur et de répartition, et évalués en termes d'acceptabilité en tenant compte des besoins, des enjeux et des préoccupations des intervenants.
- *Gestion des risques :* Application systématique des politiques, procédures et pratiques de gestion aux tâches d'analyse, d'évaluation, de contrôle et de communication au sujet des questions de risque.

### **2. LE PROCESSUS DE GESTION DES RISQUES**

#### **2.1. IMO FORMAL SAFETY ASSESSMENT : FOCUS SUR LA GESTION DES RISQUES**

L'évaluation formelle de la sécurité (Formal Safety Assessment, FSA) adoptée par l'Organisation maritime internationale (OMI) est un processus structuré et systématique, recommandé pour l'évaluation et le contrôle des risques maritimes. Les éléments reconnus sont, entre autres, l'analyse des risques et l'évaluation coûts-avantages. La FSA est brièvement décrite à la section 2.1.

La norme internationale sur la gestion des risques *ISO31000*, adoptée par l'Organisation internationale de normalisation, fournit une description générique du processus de gestion des risques. Il est fondé sur des pratiques exemplaires, des consultations approfondies et des commentaires d'experts, et établit un lien entre l'évaluation des risques et les processus organisationnels. Il est utilisé dans de nombreuses industries, y compris divers secteurs maritimes. Les concepts clés de la norme *ISO31000* sont décrits à la section 2.2.

L'évaluation formelle de la sécurité (Formal Safety Assessment, FSA) est un processus pour appuyer la prise de décisions, utiliser l'analyse des risques et l'évaluation des coûts-avantages. Il vise à atteindre un équilibre entre diverses questions techniques et opérationnelles, y compris l'élément humain, la sécurité maritime et la protection de l'environnement marin, et les coûts. L'Organisation maritime internationale a adopté law FSA pour la première fois en 2002, par l'entremise du MSC/circ.1023/MEPC/circ.392, recommandant l'utilisation de la FSA pour le secteur maritime. La version actuelle de la procédure est décrite dans MSC-MEPC. e/Circ.12/Rev2

Le tableau 1 présente les cinq étapes du processus FSA. Le tableau énumère également certaines questions clés abordées à chaque étape, ainsi que les résultats obtenus en exécutant les différentes phases.

| Étape          | <b>Titre</b>                                            | <b>Question clef</b>                                                                                                    | <b>Résultats</b>                                                                                                    |
|----------------|---------------------------------------------------------|----------------------------------------------------------------------------------------------------|----------------------------------------------------------------------------------------------------|
| 1              | Identification des<br>dangers                           | Qu'est-ce qui pourrait<br>mal tourner?                                                                                               | Une liste de tous les scénarios d'accident potentiels<br>pertinents avec les causes et les conséquences<br>potentielles                                                                     |
| $\overline{2}$ | Analyse des<br>risques                                  | Quelle est la<br>probabilité que le<br>risque se concrétise ?<br>Si cela se produit,<br>quelle serait la gravité<br>des conséquences | Si cela se produit, quelle serait la gravité de la<br>conséquence ? Estimation de la probabilité et des<br>conséquences des scénarios d'accident potentiels,<br>classement de ces scénarios |
| 3              | Options de<br>contrôle des<br>risques                   | Peut-on améliorer les<br>choses ?                                                                                                    | Mesures possibles pour réduire la probabilité<br>d'occurrence des risques identifiés ou limiter leurs<br>conséquences s'ils se produisent                                                   |
| 4              | Évaluation coûts-<br>avantages                          | Combien cela<br>coûterait-il?<br>Ce serait mieux<br>comme ça ?                                                                       | Coûts associés aux différentes options de contrôle des<br>risques et évaluation de leur rentabilité par rapport à<br>la réduction des risques                                               |
| 5              | Recommandations<br>relatives à la prise<br>de décisions | Quelles mesures<br>devraient être prises ?                                                                                           | Des renseignements documentés sur les dangers, les<br>risques connexes et l'efficience des autres options de<br>contrôle des risques sont fournis aux décideurs                             |

*Table 1 Processus Formal Safety Assessment : Étapes, questions clés et résultats*

La figure 2 montre l'organigramme des différentes étapes de la FSA. Premièrement, l'identification des dangers (étape 1) est effectuée. À partir de cette étape, on trouve les scénarios d'accident potentiels pertinents ainsi que leurs causes et conséquences. Avec ces informations, l'analyse des risques (étape 2) est effectuée. La probabilité et les conséquences des différents scénarios d'accident sont estimées et un classement est établi. Pour les scénarios jugés prioritaires, habituellement les scénarios les mieux classés, des options de contrôle des risques sont définies (étape 3). Cela signifie que des mesures potentielles visant à réduire la probabilité d'un accident ou la gravité de ses conséquences sont envisagées et que leurs effets sur la réduction du risque sont estimés. En d'autres termes, il y a une itération entre l'étape 3 et l'étape 2. À ce stade, il y a trois stratégies principales à suivre.

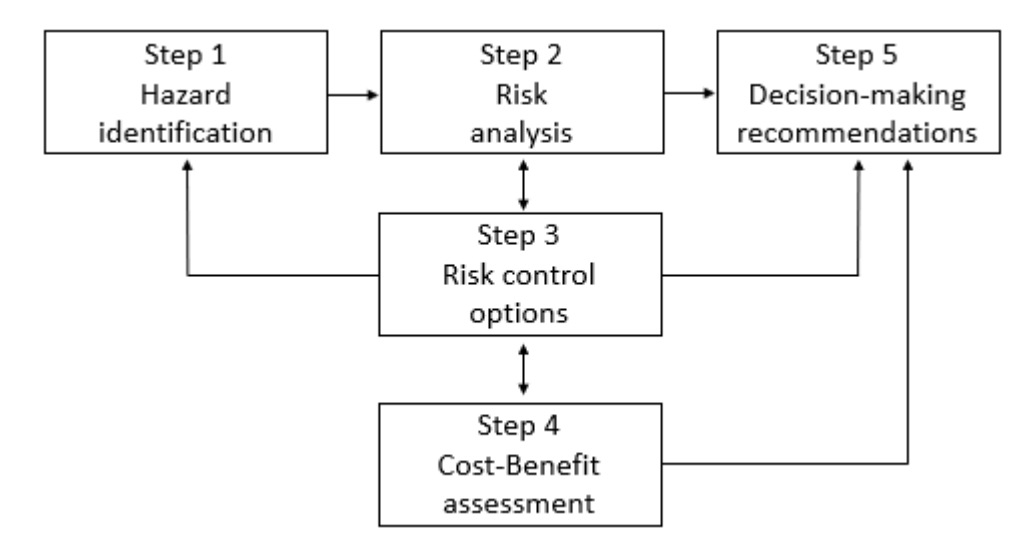

*Figure 2 Étapes du processus officiel d'évaluation de la sécurité et flux d'information*

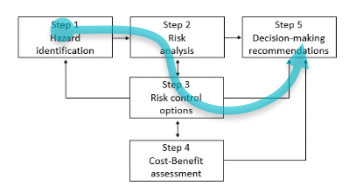

Dans la stratégie la plus simple (Stratégie 1), l'information sur les dangers, les risques estimés (probabilité et conséquences) et leur classement, ainsi que les options de contrôle des risques et leur effet de réduction des risques, est recueillie et résumée à titre d'information pour les décideurs. Dans cette stratégie, la séquence du diagramme de processus est l'étape 1, l'étape 2, l'étape 3, l'étape 5.

Une stratégie plus élaborée (stratégie 2) est essentiellement la même que la stratégie 1, mais après avoir estimé

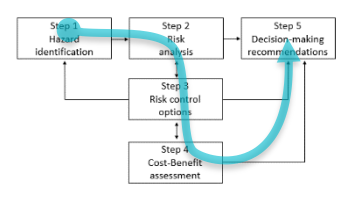

l'effet de réduction des risques des options de contrôle des risques (étape 3), une évaluation coûts-avantages est effectuée. Cela signifie que les coûts de mise en œuvre des options de contrôle des risques sont estimés. Cette information est combinée à leurs effets estimés de réduction des risques. Enfin, on obtient une estimation de la mesure où les différentes options de contrôle des risques contribuent à réduire le risque, par rapport à leur coût. Comme dans la Stratégie 1,

les informations produites sur les dangers, les risques et les options de contrôle des risques, y compris leur rentabilité, sont recueillies et résumées à titre d'intrants pour les décideurs. Dans cette stratégie, la séquence du diagramme de processus est l'étape 1, l'étape 2, l'étape 3, l'étape 4, l'étape 5.

Dans la stratégie la plus complète (stratégie 3), le même processus est suivi que dans la stratégie 2, mais en outre,

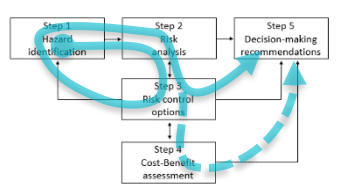

une itération est effectuée après l'identification des options de contrôle des risques (étape 3). Cela signifie qu'à ce stade, une nouvelle étape d'identification des dangers est prise (étape 1), car il est possible que de nouvelles options de contrôle des risques introduisent de nouveaux dangers et risques pour le système. Les niveaux de risque du système associés à ces nouveaux dangers sont estimés (étape 2) et, au besoin, des options supplémentaires de contrôle des risques sont précisées (étape 3).

Habituellement, au plus une itération des étapes 1 à 3 est effectuée. À ce stade-ci, la Stratégie 3 peut soit procéder directement à la collecte des informations produites comme intrants pour les décideurs, comme dans la Stratégie 1. Autrement, un processus plus élaboré peut être suivi, semblable à celui de la Stratégie 2, en ajoutant une étape supplémentaire où le bilan coûts-avantages de la mise en œuvre des options de contrôle des risques est évalué (étape 4).

Dans le processus FSA, plusieurs outils d'évaluation des risques peuvent être utilisés pour appuyer les différentes étapes. Ces outils aident donc à identifier les dangers, à analyser les risques et à estimer les effets des options de contrôle des risques. Certains outils sont dédiés à une seule de ces étapes, tandis que d'autres outils peuvent avoir un rôle dans différentes étapes. Les outils peuvent être différents, par exemple en ce qui concerne le type de

données d'entrée requises, le niveau d'expertise et de formation requis pour utiliser l'outil et les ressources nécessaires à son exécution (temps, personnes, etc.).

La section 3 donne un aperçu de la boîte à outils de l'AISM, en soulignant à quelles étapes du processus FSA les différents outils de l'AISM jouent principalement un rôle. Il convient de noter que les outils de l'AISM portent spécifiquement sur les méthodes d'identification des dangers (étape 1), l'analyse des risques (étape 2) et l'estimation des effets des options de contrôle des risques (étape 3) liées aux ports, aux voies navigables et aux zones maritimes. De plus, le document FSA de l'OMI propose l'utilisation de certaines méthodes génériques d'évaluation des risques. La section 4 en mentionne quelques-unes avec les outils connexes.

#### **2.2. LA NORME ISO 31000 SUR LA GESTION DES RISQUES : FOCUS SUR LA GESTION DES RISQUES ORGANISATIONNELS**

Une fois qu'une évaluation des risques est effectuée à l'aide d'outils appropriés, il faut des processus supplémentaires pour veiller à ce que les recommandations faites aux décideurs soient mises en œuvre. Ces processus, reconnus par la norme *ISO31000*, sont représentés à la figure 3. Dans cette norme *ISO31000*, le premier processus qui suit la FSA concerne la prise de décision. Ici, les recommandations de l'analyse des risques ou de l'analyse coûts-avantages (selon la stratégie de la section 2.1) sont prises en compte avec d'autres renseignements pertinents pour la décision. Par exemple, les préoccupations des parties prenantes, les contraintes juridiques ou financières ou les défis pratiques sont pris en compte parallèlement aux recommandations du processus FSA. Ensuite, la direction décide si les risques sont acceptables et, dans la négative, quelles options de contrôle des risques seront mises en œuvre.

De plus, ce jugement peut mener à la mise en œuvre de mesures de gestion des risques, lorsque les aspects pratiques de la mise en œuvre des options de contrôle des risques sont décidés (par exemple, budgets, échéanciers, responsabilités, procédures, etc.). et des mesures pratiques sont prises pour mettre en œuvre les options de contrôle des risques choisies.

Dans la norme *ISO31000*, il est également accordé de l'attention à la communication et à la consultation, afin de s'assurer que les préoccupations des parties prenantes sont dûment prises en compte et que tous les utilisateurs finaux et les parties prenantes concernés sont au courant des décisions et du moment et de la façon dont elles les toucheront. Les intervenants concernés peuvent être les navigateurs, les compagnies de navigation, les services de pilotage et les autorités chargées d'intervention en matière de recherche et sauvetage et de pollution.

Un processus organisationnel distinct dans *ISO31000* concerne le suivi et l'examen, qui vise à s'assurer que l'analyse des risques et l'analyse coûts-avantages sont correctement exécutées, avec des commentaires et un examen par les parties prenantes concernées. Ce processus comprend également le suivi de la mise en œuvre de la gestion des risques, afin d'obtenir des résultats de qualité.

Enfin, le processus de surveillance et d'examen vise à réexaminer périodiquement les risques du système, à surveiller si des changements dans le système peuvent entraîner des dangers nouveaux ou modifiés. Si tel est le cas, cela peut signifier qu'une nouvelle évaluation des risques doit être effectuée afin que de nouvelles options de contrôle des risques puissent être choisies, au besoin.

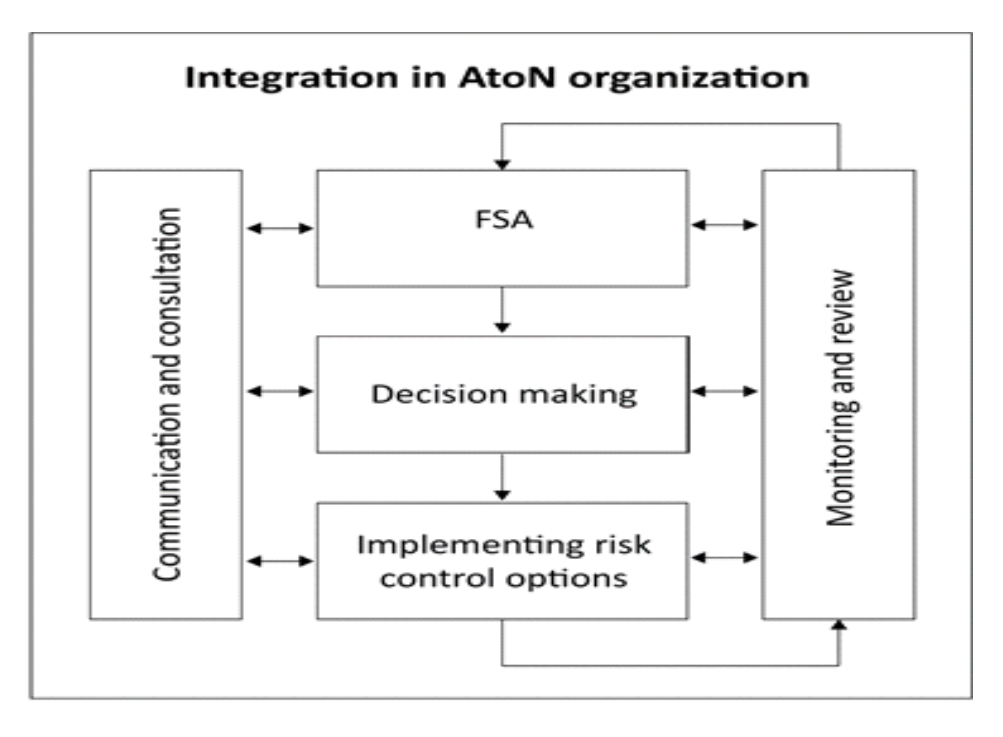

*Figure 2 Processus de gestion des risques dans une organisation*

#### **2.3. IALA RISK MANAGEMENT SUMMARY (IRMAS)**

Le résumé de la gestion des risques de l'AISM (**IALA Risk Management Summary - IRMAS**) a été conçu comme une approche normalisée pour documenter le processus d'évaluation des risques, qui prévoit également un registre des évaluations des risques opérationnels entreprises dans le cas des réalisations de petite envergure (par exemple, changement de spécification pour une aide maritime à la navigation individuelle, réaction à un changement de bathymétrie, épave, etc.). Il est important que les organisations documentent les considérations, les mesures et les décisions en matière de sécurité en fonction des principes de gestion des risques. Pour faciliter cela, l'AISM a conçu un formulaire normalisé IRMAS dans lequel toutes les informations pertinentes peuvent être consignées.

En résumé, le formulaire de l'IRMAS respecte les principes de gestion des risques, car il :

- fournit un dossier vérifiable des évaluations des risques et des décisions prises par une organisation ;
- éclaire la décision sur les mesures d'atténuation des risques requises pour les évaluations des risques à petite échelle.

Une section de IRMAS est réservée à l'évaluation des risques sur un feuillet unique (**One Page Risk Assessment - OPRA**), voir sectio[n 3.4.](#page-15-0)

Pour les exemples de démarche SIRA les plus simples, une évaluation opérationnelle des risques pourrait être entreprise au moyen de l'OPRA. Dansles situations plus complexes, les résultats d'une étude plus détaillée, appuyés par une SIRA complète et/ou d'autres outils de gestion des risques de l'AISM, sont résumés dans le formulaire normalisé IRMAS avec une référence aux rapports d'étude complets.

Le formulaire IRMAS est conçu pour être un support d'enregistrement simple afin de documenter les résultats et les mesures des évaluations des risques et de permettre le stockage précis de l'information afin que les organisations puissent facilement accéder aux évaluations historiques des risques. De plus, les membres de l'AISM peuvent partager leurs formulaires avec l'AISM pour l'échange de renseignements généraux et de connaissances.

Le formulaire contient un certain nombre d'options sélectionnables et de champs de texte libre et est divisé en quatre sections :

• Section 1 : Détails de l'évaluation des risques

- Section 2 : Documentation de l'approche d'évaluation
- Section 3 : One Page Risk Assessment (*OPRA*)
- Section 4 : Actions

Un exemple de formulaire IRMAS rempli se trouve à l'annexe A. Voir la section 3.4 pour une explication du format de l'OPRA.

### **3. LA BOITE A OUTILS DE L'AISM**

Pour appuyer l'évaluation des risques, l'IALA suggère d'utiliser un certain nombre d'outils support :

- **Ports and Waterways Safety Assessment - PAWSA** (évaluation de la sécurité dans les ports et les voies navigables) ;
- **IALA Waterway Risk Assessment Program - IWRAP** (Programme AISM d'évaluation des risques dans les voies navigables) ;
- **Simplified IALA Risk Assessment Method - SIRA** (méthode AISM simplifiée d'évaluation des risques) ;
- Simulation de navigation.

Ils sont décrits plus en détail ci-dessous. Certains outils peuvent être qualifiés de quantitatifs lorsqu'ils donnent des chiffres sur le risque, alors qu'un outil qui donne des résultats en termes d'acceptabilité peut être appelé qualitatif. Cependant, on peut soutenir qu'aucun résultat numérique ne peut être accepté comme « la vérité », mais qu'il constitue plutôt un point de départ pour une évaluation par des experts.

#### **3.1. PAWSA MKII**

PAWSA (voir le guide AISM G1124 sur l'utilisation de PAWSA [3]) fournit un cadre (strict) pour la tenue d'une séance d'experts sur les risques pour la navigation. Initialement développée par USCG pour évaluer les avantages des VTS côtiers, la méthode est devenue un outil générique pour l'évaluation des risques pour la navigation et l'efficacité des mesures d'atténuation.

#### **3.1.1. CHAMP D'APPLICATION**

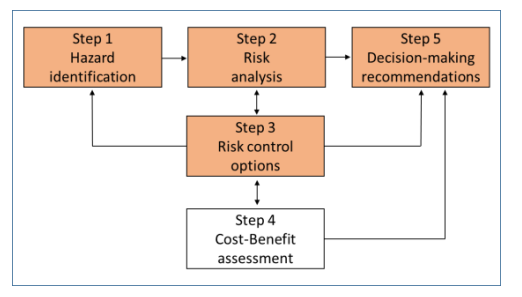

PAWSA soutient les étapes 1, 2, 3 et 5 du processus FSA. Les dangers sont d'abord identifiés et évalués (en supposant qu'aucune option de contrôle des risques n'est efficace) par un groupe d'experts, puis le risque est évalué de nouveau lorsque des options de contrôle des risques sont en place. Si le risque est encore jugé trop élevé, des mesures d'atténuation supplémentaires sont évaluées.

Le processus PAWSA a été réalisé dans de nombreux ports et voies navigables pour décider si des mesures supplémentaires d'atténuation des risques étaient nécessaires.

Il s'agit d'un outil générique d'évaluation desrisques pourla navigation et de l'efficacité des mesures d'atténuation.

#### **3.1.2. COMMENT L'UTILISER**

Généralement, une session PAWSA implique un groupe d'environ 30 experts, dirigé par un animateur expérimenté assisté par un opérateur, effectuée sur deux jours. L'outil comprend un moteur mathématique pour évaluer les opinions des experts les uns par rapport aux autres, ce qui donne lieu à une qualification des catégories de risque en termes d'acceptabilité.

#### **3.1.3. TYPES DE RÉSULTATS**

L'évaluation par cet outil indique si le niveau de risque existant dans la voie navigable est :

- *Acceptable* et aucun autre travail n'est nécessaire à moins que des changements ne soient apportés à des critères importants, comme la circulation ou les types de navires qui utilisent la voie navigable ;
- *Non acceptable,* mais les options de contrôle des risques nécessaires pour rendre le niveau de risque de la voie navigable acceptable ont été déterminées de manière adéquate ;
- *Non acceptable* et une étude plus détaillée est nécessaire pour permettre de déterminer de manière adéquate les options de contrôle des risques qui rendront acceptable le niveau de risque de la voie navigable.

Le moteur mathématique produit une valeur numérique, mais celle-ci ne doit être interprétée que dans les termes qualitatifs indiqués.

#### **3.1.4. EXIGENCES D'ENTRÉE**

L'outil lui-même est alimenté par les réponses des participants à l'atelier. Cependant, pour un atelier réussi, toutes les données utilisables devraient être recueillies avant l'atelier, et prêtes à être présentées à l'atelier d'une manière facile à comprendre et flexible. Les tableaux intelligents avec cartes marines électroniques (ENC) peuvent être utilisés efficacement.

#### **3.1.5. POINTS FORTS**

En utilisant PAWSA, toute l'expertise et les informations locales disponibles peuvent être utilisées. La méthode tient compte des différents niveaux d'expertise des participants à l'atelier. Comme tous les intervenants participent au processus, ils sont enclins à appuyer les résultats.

#### **3.1.6. LIMITES**

L'atelier nécessite une préparation et une animation professionnelles. Un nombre relativement important d'experts est requis pour l'atelier, qui dure généralement deux jours.

Le succès de l'atelier repose sur les informations factuelles pertinentes qui seront disponibles de manière présentable à l'atelier. Il peut être difficile de trouver les bons participants.

#### **3.2. IWRAP**

Le programme d'évaluation des risques dans les voies navigables de l'AISM (IWRAP, voir le guide de l'AISM G1123 The use of IWRAP [4]) est qualifié d'outil d'évaluation quantitative des risques. La probabilité d'occurrence de différents types d'accidents est calculée à partir de la densité et de la composition des flux de trafic dans le tracé du chenal et dans son environnement.

#### **3.2.1. CHAMP D'APPLICATION**

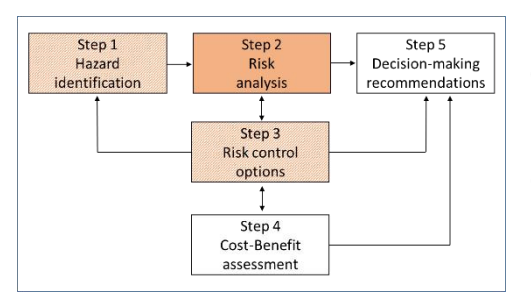

IWRAP appuie les étapes 1 (dans une certaine mesure), 2 et 3 (dans une certaine mesure) du processus FSA. Les dangers qui peuvent être identifiés sont les échouements, les abordages et les collisions. La probabilité calculée de ces accidents peut être différenciée selon le type de navire et la classe de taille du navire et être présentée sous forme de « carte thermique » superposée à une ENC ou une carte Bitmap.

#### **3.2.2. COMMENT L'UTILISER**

A partir des données AIS<sup>1</sup>, IWRAP peut être utilisé pour révéler les « points chauds » dans une zone où la répartition de la densité de trafic mène à des niveaux de risque relativement élevés. En outre, compte tenu des changements dans l'aménagement du trafic (peut-être en raison de mesures d'atténuation ou de réclamations externes), le changement résultant du niveau de risque et de la répartition des risques est clairement indiqué. Cependant, une expertise est encore nécessaire pour interpréter les résultats, en appréciant les limites de la saisie manuelle et du modèle de calcul lui-même.

#### **3.2.3. TYPES DE RÉSULTATS**

Les résultats sont numériques, d'où la qualification comme outil quantitatif. Le nombre statistiquement attendu d'échouements et de collisions par année, est produit pour l'ensemble de la zone d'étude. La répartition géographique des échouements et des collisions peut également être indiquée par couleurs, indiquant le nombre annuel prévu d'échouements par m de linéaire côtier ou le nombre annuel prévu de collisions par m<sup>2</sup> de zone couverte par le chenal.

#### **3.2.4. EXIGENCES D'ENTRÉE**

- *Densité du trafic -* En supposant que les données AIS sont disponibles : les données AIS enregistrées sur une période de temps importante et l'ensemble de la zone d'intérêt. L'étendue souhaitée de cette période dépend de l'intensité du trafic et des changements hebdomadaires ou saisonniers possibles. Les messages AIS des navires stoppés et en mouvement sont utilisés et sont importés et traités par IWRAP.
- *Description géographique de la zone d'étude -* Normalement, une carte numérique ou sinon une carte marine papier est utilisée comme base, car cela améliore considérablement l'interprétation et la présentation des données de trafic et les résultats des calculs. Toutefois, pour les calculs, seuls les contours géographiques des zones d'échouement potentielles (le cas échéant) sont intégrés au modèle IWRAP. Si un simple scan de carte papier est utilisé, les points de référence géographiques peuvent être indiqués pour être intégrés dans le modèle.

#### **3.2.5. POINTS FORTS**

- Résultats rapides ;
- Analyse des schémas de trafic, y compris la caractérisation avec fonction de distribution latérale intégrée ;
- Présentation des zones présentant une densité relativement élevée d'abordages/collisions et d'échouements ;
- La capacité à comparer différents scénarios.

#### **3.2.6. LIMITES**

- Comme l'analyse est fondée sur les données AIS, le profil du trafic se rapporte à une période antérieure. Pour évaluer le risque dans une situation future, par exemple après l'exécution d'une option de contrôle des risques, les changements dans le trafic doivent être saisis par les utilisateurs en fonction de leur expertise.
- L'efficacité des options de contrôle des risques qui influeraient sur les facteurs de causalité ne peut être démontrée, à moins que les facteurs de causalité soient modifiés manuellement, en fonction d'une efficacité présumée.

<sup>1</sup> En théorie, les données de trafic peuvent être saisies manuellement si les données AIS ne sont pas disponibles. Cependant, la quantité de travail en jeu et les problèmes de qualité des données rendent cela très peu pratique.

• La probabilité d'abordages/collisions et d'échouements est calculée, et non les conséquences.

#### **3.3. SIRA**

Comparativement à PAWSA, SIRA (guide G1138 de l'AISM sur l'utilisation de SIRA [5]) constitue un outil beaucoup plus facile pour structurer une évaluation des risques par un groupe d'experts. La base de la méthode est la matrice des risques, dans laquelle sont inscrites les probabilités et les conséquences des scénarios d'accident les plus pertinents.

#### **3.3.1. CHAMP D'APPLICATION**

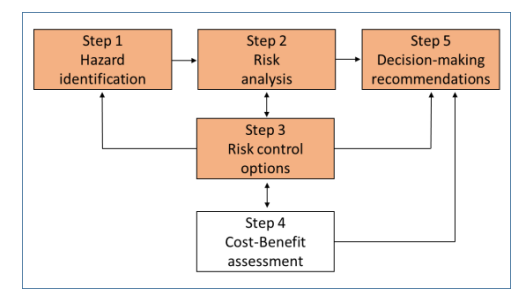

Lorsque l'utilisation de PAWSA est au-delà des possibilités d'une administration, l'application de SIRA peut constituer une alternative appropriée. Dans d'autres cas, SIRA peut également être utilisé comme outil supplémentaire.

Étant une approche structurée pour une séance d'experts, tous les dangers pertinents et les risques connexes peuvent être couverts. L'efficacité des options de contrôle des risques est évaluée par le même groupe d'experts. Sur la base de ce résultat, une recommandation aux

décideurs est formulée. De cette façon, les étapes 1, 2, 3 et 5 du FSA sont couvertes. Une évaluation coûtsavantages explicite n'est pas incluse dans la méthode, la recommandation des options de contrôle des risques est principalement fondée sur la perception de leur efficacité.

#### **3.3.2. COMMENT L'UTILISER**

Un groupe d'experts discute des types de dangers, des scénarios d'accident possibles, de la probabilité et de l'ampleur des conséquences. Le processus est structuré en plusieurs étapes consécutives. En utilisant les catégories de danger et les listes de contrôle, la discussion est alimentée, de sorte que le risque de manquer des scénarios pertinents est minimisé.

#### **3.3.3. TYPES DE RÉSULTATS**

La figure de risque de tous les scénarios considérés est tracée dans une matrice de risque. S'il y a des risques à atténuer, l'effet attendu des mesures recommandées est affiché dans une autre matrice des risques. Outre les matrices, le rapport reflétant le processus de ces matrices est une partie essentielle des résultats.

#### **3.3.4. EXIGENCES D'ENTRÉE**

Toutes les données pertinentes et factuelles sur la composition et la densité du trafic, l'aménagement du chenal, les services de trafic, les accidents maritimes, etc. sont nécessaires à la réussite d'une réunion d'experts. En ce qui concerne les autres méthodes d'évaluation où l'opinion individuelle pourrait dominer si elle n'est pas gérée correctement, il est souligné que seules des données solides et validées devraient être utilisées, telles que les enregistrements de trafic, les dossiers officiels d'accidents, les données AIS, etc., et non des observations qui peuvent être teintées par des opinions.

#### **3.3.5. POINTS FORTS**

- Très souple ; tout risque peut être discuté ;
- Aucune taille minimale du groupe d'experts.

#### **3.3.6. LIMITES**

- Évaluation de la probabilité et des conséquences uniquement en fonction de l'opinion d'un expert ;
- Le score de risque en tant que multiplication des nombres ordinaux n'a aucun lien direct avec le risque estimé « réel ».

#### <span id="page-15-0"></span>**3.4. ONE PAGE RISK ASSESSMENT (OPRA)**

Le « One Page Risk Assessment », ou évaluation des risques en un feuillet, fait partie du résumé du document IRMAS (voir la section 2.3) et peut être utilisé pour appuyer et consigner les exemples les plus simples de SIRA. Il est conçu pour appuyer les évaluations opérationnelles à petite échelle des risques liés à la navigation, comme celles associées au marquage temporaire d'une épave, au changement mineur apporté aux caractéristiques d'une aide à la navigation (par exemple, caractéristiques d'un phare, d'une balise ou d'une bouée), ou l'établissement d'une aide à la navigation maritime virtuelle.

Voir l'annexe A pour un exemple d'utilisation de la méthodologie OPRA.

#### **3.5. SIMULATION DE NAVIGATION**

La simulation de navigation (Guide AISM G1058 sur l'utilisation de la simulation [6]) peut fournir des données quantitatives et qualitatives et peut être appliquée à deux modes différents :

- Simulation en accéléré
- Simulation en temps réel

qui peuvent être combinés, dans le cadre du processus d'évaluation des risques.

La simulation en accéléré est effectuée par un navigateur virtuel qui fait naviguer un navire à travers une zone spécifique, un chenal de navigation, etc. en mode accéléré, produisant pour chaque scénario possible un grand nombre de traversées, de types de navire, conditions météorologiques, conditions de chargement, etc. dans un court laps de temps, d'où l'approche quantitative.

En simulation en temps réel, les navires sont manœuvrés par un vrai navigateur, produisant généralement moins de simulations, qui ne couvrent pas nécessairement tous les scénarios possibles, d'où l'approche qualitative. Le type de simulation à utiliser dépend des objectifs à atteindre. En particulier, la simulation en temps réel peut être utile pour démontrer les effets possibles pour les parties prenantes. Cependant, lorsqu'elle est utilisée comme instrument pour déterminer les niveaux de risque et l'efficacité des options de contrôle des risques, il est essentiel de vérifier que la configuration de simulation est en mesure de reproduire les aspects pertinents.

Par exemple, le navire, l'environnement tel que la bathymétrie, les vagues, le courant et le vent, et les AtoN devraient être modélisés avec une précision adéquate. Les AtoN doivent être correctement affichées par la configuration du simulateur et activées par les fonctionnalités développées du logiciel.

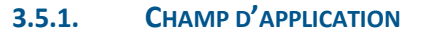

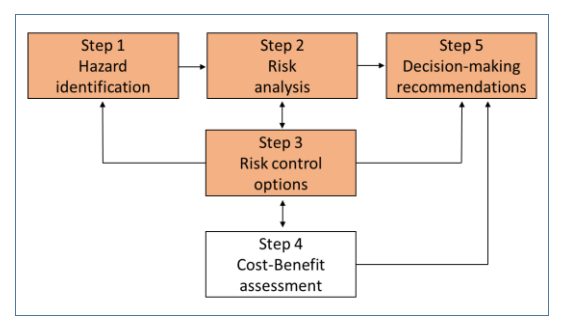

La simulation de navigation peut être un outil utile pour évaluer la valeur des options de contrôle des risques envisagées.

Un simulateur de navigation est fréquemment utilisé pour évaluer la conception des chenaux et des accès au port, afin de vérifier si la mission de faire entrer (ou sortir) un navire en particulier, dans diverses conditions d'environnement et de trafic, peut être exécutée en toute sécurité par commande humaine.

Si la fourniture des AtoN est l'un des facteurs nécessitant une

enquête, il faut veiller à ce que les informations fournies au navigateur concernant la présentation d'AtoN simulées ressemblent exactement à la situation réelle. Par conséquent, il faut faire preuve de prudence lors de l'évaluation de diverses solutions AtoN.

L'utilisation des données AIS peut également faciliter la visualisation des tendances du trafic lors de l'évaluation des mesures potentielles d'organisation de trafic maritime et du comportement du trafic. Les navires autonomes (Maritime Autonomous Surface Ships, MASS) peuvent également être représentés dans les scénarios simulés.

#### **3.5.2. COMMENT L'UTILISER**

Une simulation en accéléré est généralement utilisée pour évaluer la surface de chenal qui est physiquement nécessaire pour suivre un itinéraire prédéfini. Le rôle du timonier est alors assuré par un navigateur virtuel, qui peut être alimenté par la position exacte (simulée), le cap et les vitesses du navire. Un algorithme de navigation virtuelle bien conçu reproduira le comportement d'un grand nombre de navigateurs ayant des aptitudes et des compétences variées.

Souvent, une simulation en accéléré est utilisée pour identifier les parties critiques d'un passage – en simulant de nombreuses combinaisons de types et de tailles de navires, de conditions environnementales telles que le vent, le courant, les vagues et les marées. Les parties critiques peuvent ensuite être modélisées pour une simulation en temps réel avec un navigateur humain « dans la boucle ». La position, le cap et les vitesses du navire du mode simulé sont communiqués à ces contrôleurs humains au moyen des instruments de la passerelle et de la vue extérieure, y compris les AtoN.

En général, moins de scénarios sont simulés au moyen de simulations en temps réel, où l'évaluation subjective du risque par le navigateur humain joue un rôle important dans la décision finale et la conclusion des options potentielles de contrôle des risques.

#### **3.5.3. TYPES DE RÉSULTATS**

Les résultats des simulations en accéléré sont un grand nombre de pistes enregistrées et de séries chronologiques de position, de vitesse, de position du gouvernail, de réglages du moteur, etc. Les séries chronologiques enregistrées peuvent être analysées statistiquement, ce qui permet de calculer la probabilité d'un incident, comme l'échouement, la collision, l'abordage, le franchissement des limites du chenal, etc. Les résultats statistiques, combinés aux critères de fréquence des accidents choisis (c.-à-d. un échouement par 50 ans) permettent de décider des marges de sécurité pour la conception du chenal, y compris la configuration des AtoN procurant une bonne perception de l'espace.

Les mêmes données en termes de pistes enregistrées et de séries chronologiques de divers paramètres peuvent être disponibles lors de la simulation en temps réel. Toutefois, ces données sont habituellement utilisées pour appuyer les conclusions et les recommandations formulées par le ou les navigateurs participant aux simulations en temps réel. Par conséquent, les résultats des simulations en temps réel sont beaucoup plus subjectifs que ceux des simulations en accéléré.

#### **3.5.4. EXIGENCES D'ENTRÉE**

Selon le type de simulation. Pour la simulation en accéléré, la définition d'une route souhaitée (profil de position et de vitesse), d'un modèle de manœuvre du navire, des paramètres du pilote automatique, et d'un modèle environnemental (terre, bathymétrie, vent, vagues, marée et courant) est nécessaire.

Pour la simulation en temps réel, un modèle visuel de l'environnement est ajouté aux exigences d'entrée susmentionnées avec un modèle d'environnement mis à jour avec des AtoN.

#### **3.5.5. POINTS FORTS**

En utilisant des techniques de simulation, on peut analyser la réaction d'un contrôleur humain, qu'il soit virtuel ou réel (navigateur, timonier et/ou pilote) sur des scénarios simulés. En particulier, la simulation en temps réel permet de réunir les parties prenantes (pilotes, autorités portuaires, exploitants/propriétaires de navires, autorités nationales, etc.), ce qui conduit à un consensus sur les décisions.

#### **3.5.6. LIMITES**

Il faut toujours garder à l'esprit qu'un simulateur n'est qu'un modèle de vie réelle et non pas la vie elle-même. Lors de l'utilisation d'un simulateur de manœuvre de navire, un grand nombre d'hypothèses sont formulées qui, dans une moindre mesure ou dans une plus grande mesure, réduisent la précision – ou, en d'autres termes, à quel point les scénarios simulés sont proches de la réalité. Il y aura toujours un écart entre le monde simulé/modélisé et la vie réelle. Par conséquent, l'objectif est de toujours rester prudent lors des simulations et de savoir à quel niveau une

hypothèse donnée aura une incidence sur le résultat et les conclusions. Un simulateur de manœuvre de navire ne peut fournir des conclusions et des recommandations qu'à un certain niveau, où chaque hypothèse doit être examinée attentivement.

La traduction des résultats apportés par un nombre limité de navigateurs, qui sont confrontés à la même situation dans un délai limité, à l'ensemble de la population des marins qui peuvent voir cette situation pour la première fois, peut en théorie mener à des conclusions entraînant des marges de sûreté trop faibles. Dans la pratique, il en est tenu compte en exigeant qu'il y ait toujours suffisamment d'options de contrôle pour faire face à des situations imprévues ou corriger des erreurs de jugement. En d'autres termes, les commandes disponibles (gouvernail et moteur, remorqueurs) ne sont à aucun moment nécessaires à leur plein potentiel pendant une période prolongée. Par conséquent, les conclusions et les recommandations seront très probablement toujours prudentes, avec une marge de sécurité suffisante.

## **4. CHOIX DES OUTILS APPROPRIÉS**

Il n'existe pas de méthode universelle pour effectuer une évaluation des risques. Il peut être utile de reconnaître trois phases dans le processus : la collecte de données, le traitement des données et la discussion et l'évaluation d'experts. La plupart des outils s'appliquent à la deuxième phase, mais fournissent aux experts de la troisième phase des informations précieuses. Selon la nature du cas à évaluer, les données disponibles et les ressources financières et humaines, l'outil ou les méthodes les plus appropriés peuvent être choisis. La troisième phase ne peut pas être escamotée, les résultats d'un calcul de risque devant toujours être interprétés par un expert. La documentation des trois phases est très importante – l'utilisation du formulaire récapitulatif IRMAS (section 2.3) est considérée comme un minimum.

Chaque évaluation des risques devrait être fondée sur des données factuelles, dans la mesure du possible. Les principales sources de ces données sont :

- Cartes marines et données fournies par les pilotes. En outre : levés hydrographiques, sensibilités environnementales, habitat, activités de loisirs, etc. ;
- Données AIS (mais il faut être conscient de l'existence d'un trafic sans transpondeur AIS) ;
- Rapports, enregistrements et interrogations des VTS ;
- Données hydrométriques : statistiques sur le vent, les vagues et les courants ;
- Volumes de trafic, différenciés selon le type et la taille du navire, les marchandises dangereuses ou toxiques ;
- Données et rapports sur les accidents maritimes.

Pour toutes les données géographiques, l'analyse et la présentation sont facilitées par l'utilisation d'un outil SIG. Les données AIS ont tendance à être très volumineuses et peuvent nécessiter un certain prétraitement pour extraire l'information nécessaire. En fait, la version autorisée de l'outil IWRAP comprend une installation de traitement AIS qui caractérise les données de trafic avec une distribution latérale sur les tronçons de trafic.

La boîte à outils de l'AISM a été assemblée pour fournir une gamme d'outils telle que la plupart des besoins d'évaluation des risques sont couverts. Cependant, il existe d'autres méthodes et outils qui pourraient mieux convenir à une situation particulière. Le tableau suivant fournit quelques indications sur les méthodes disponibles et des exemples d'outils connexes.

## *Table 2 Méthodes d'évaluation des risques et outils supports*

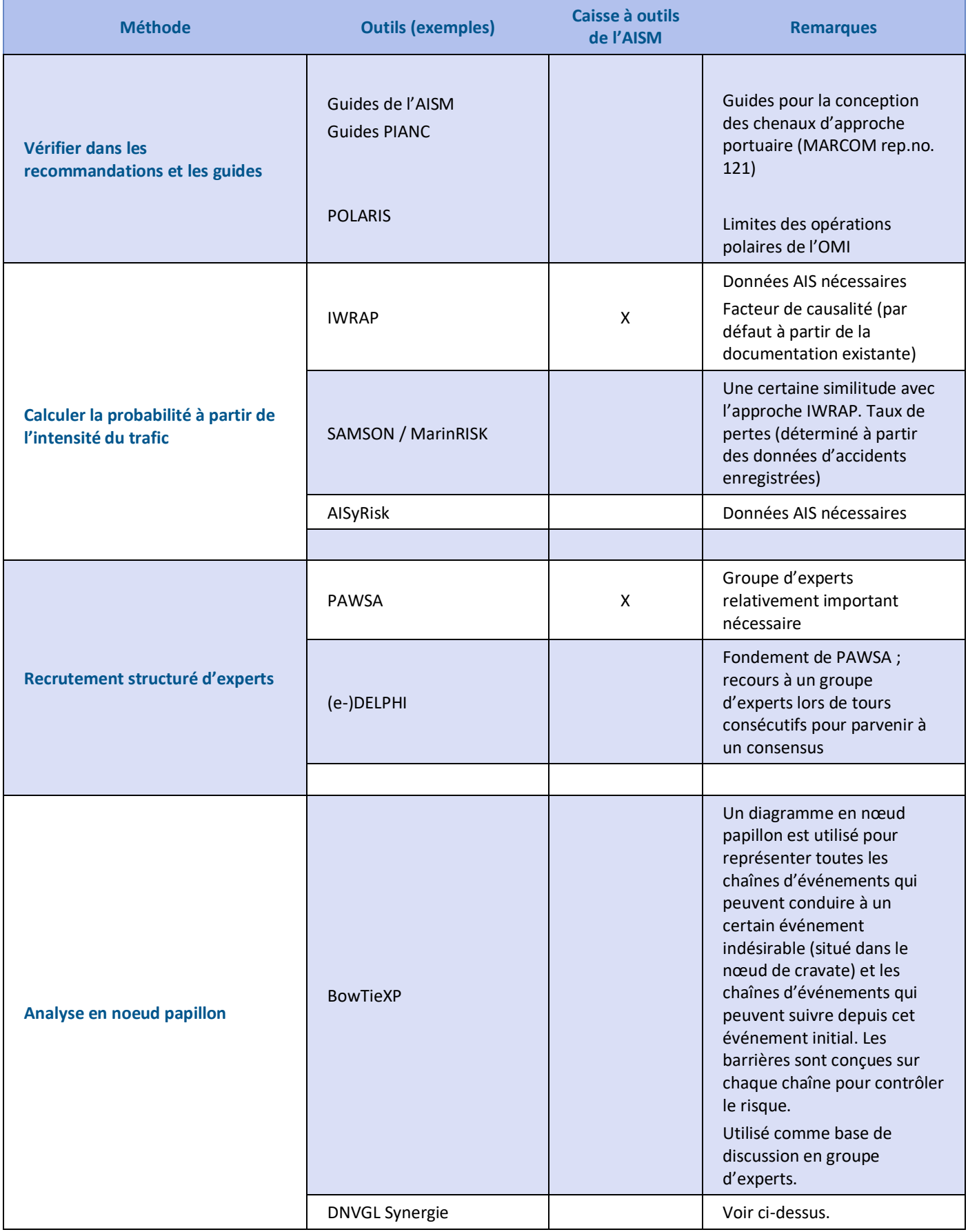

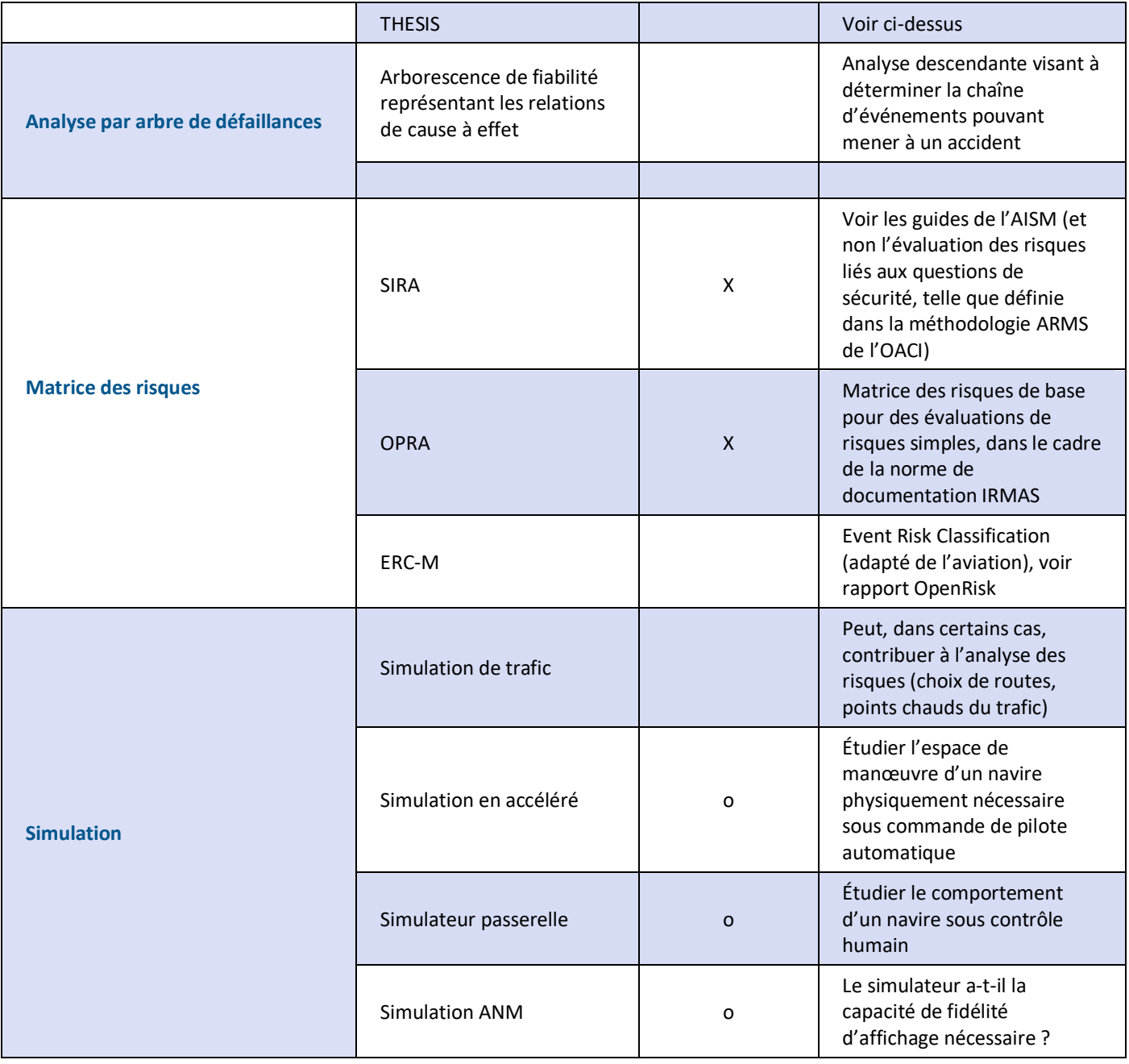

## **5. DÉFINITIONS**

Des définitions précises ont été fournies à la section 1.5. Les définitions des autres termes utilisés dans le présent guide se trouvent dans le dictionnaire international des aides à la navigation maritimes (IALA Dictionary) sur http://www.iala-aism.org/wiki/dictionary et ont été attestées comme étant correctes au moment de l'impression. En cas de désaccord, le dictionnaire de l'AISM devrait être considéré comme la source faisant autorité des définitions utilisées dans les documents de l'AISM.

### **6. ABRÉVIATIONS**

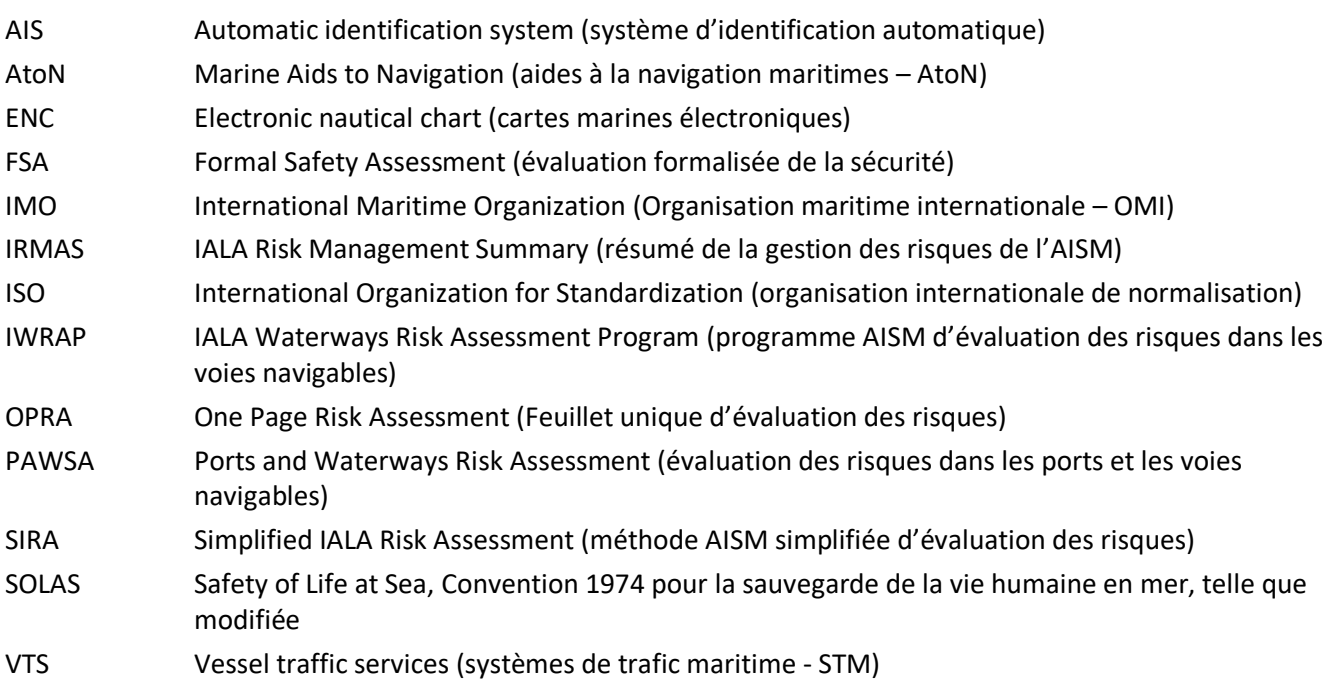

## **7. RÉFÉRENCES**

- [1] IMO MSC-MEPC.2/Circ.12/Rev.2, Revised guidelines for Formal Safety Assessment (FSA) for use in the IMO rule-making process, [https://wwwcdn.imo.org/localresources/en/OurWork/Safety/Documents/MSC-](https://wwwcdn.imo.org/localresources/en/OurWork/Safety/Documents/MSC-MEPC%202-Circ%2012-Rev%202.pdf)[MEPC%202-Circ%2012-Rev%202.pdf](https://wwwcdn.imo.org/localresources/en/OurWork/Safety/Documents/MSC-MEPC%202-Circ%2012-Rev%202.pdf)
- [2] ISO. (2018) ISO 31000 Risk management Guidelines [https://www.iso.org/obp/ui#iso:std:iso:31000:ed-](https://www.iso.org/obp/ui#iso:std:iso:31000:ed-2:v1:en)[2:v1:en](https://www.iso.org/obp/ui#iso:std:iso:31000:ed-2:v1:en)
- [3] AISM. Guide G1124 Utilisation de PAWSA
- [4] AISM. Guide G1123 Utilisation de IWRAP
- [5] AISM. Guide G1138 Utilisation de SIRA
- [6] AISM. Guide G1058 Utilisation de la simulation comme outil pour la conception des voies navigables et la planification des ANM
- [7] OpenRisk Guideline for Regional Risk Management to Improve European Pollution Preparedness and Response at Sea (2018) <https://helcom.fi/media/publications/OpenRisk-Guideline-for-pollution-response-at-sea.pdf>
- [8] UN. Sustainable Development Goals (SDG) https://sdgs.un.org

### **ANNEXE A METHODOLOGIE IRMAS / OPRA**

#### **A.1. INTRODUCTION**

Cette annexe comprend la méthodologie, un exemple de formulaire rempli ainsi qu'un formulaire vierge pour IRMAS (voir section 2.3) et pour OPRA (voir sectio[n 3.4\)](#page-15-0).

Le formulaire IRMAS devrait être utilisé pour saisir l'information pour toutes les évaluations des risques entreprises, et la section OPRA du formulaire devrait être utilisée si une évaluation à petite échelle des risques est nécessaire – il est prévu que l'OPRA sera effectuée par une personne (c.-à-d. le gestionnaire maritime responsable).

Le formulaire IRMAS / OPRA contient un certain nombre d'options sélectionnables et de champs de texte libre, et est divisé en quatre sections :

- Section 1 : Détails de l'évaluation des risques
- Section 2 : Documentation de l'approche d'évaluation
- Section 3 : One Page Risk Assessment (OPRA) Feuillet unique d'évaluation des risques
- Section 4 : Actions

#### **A.2. SECTION 1 : DÉTAILS DE L'ÉVALUATION DES RISQUES**

La section 1, Détails de l'évaluation des risques, fournit un ensemble normalisé de paramètres d'évaluation des risques. On prévoit que les renseignements personnels et organisationnels pourraient être cachés si le formulaire est partagé à l'extérieur d'une organisation (c'est-à-dire avec l'AISM).

#### **A.3. SECTION 2 : DOCUMENTATION DE L'ÉVALUATION**

La section 2 du formulaire décrit les documents rassemblés dans le cadre de toute évaluation des risques, y compris la liste des outils de gestion des risques de l'IALA qui ont été utilisés (le cas échéant).

Une qualification subjective devrait être indiquée quant au niveau de confiance dans l'évaluation entreprise – la table 3 présente un tableau indiquant les niveaux de confiance de l'évaluation.

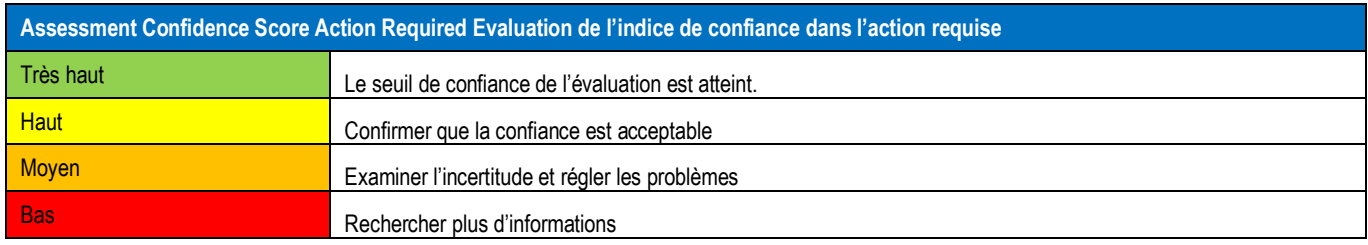

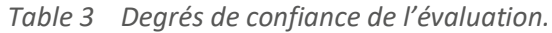

#### **A.4. SECTION 3 : ÉVALUATION DES RISQUES OPRA**

Le processus d'évaluation pour OPRA est le suivant :

- *Étape 1 :* Déterminer les causes et les effets des dangers et les énumérer dans le formulaire OPRA.
- *Étape 2 :* Coter les dangers en fonction des tableaux des probabilités et des conséquences et utiliser la matrice des risques pour coter chaque danger individuellement.

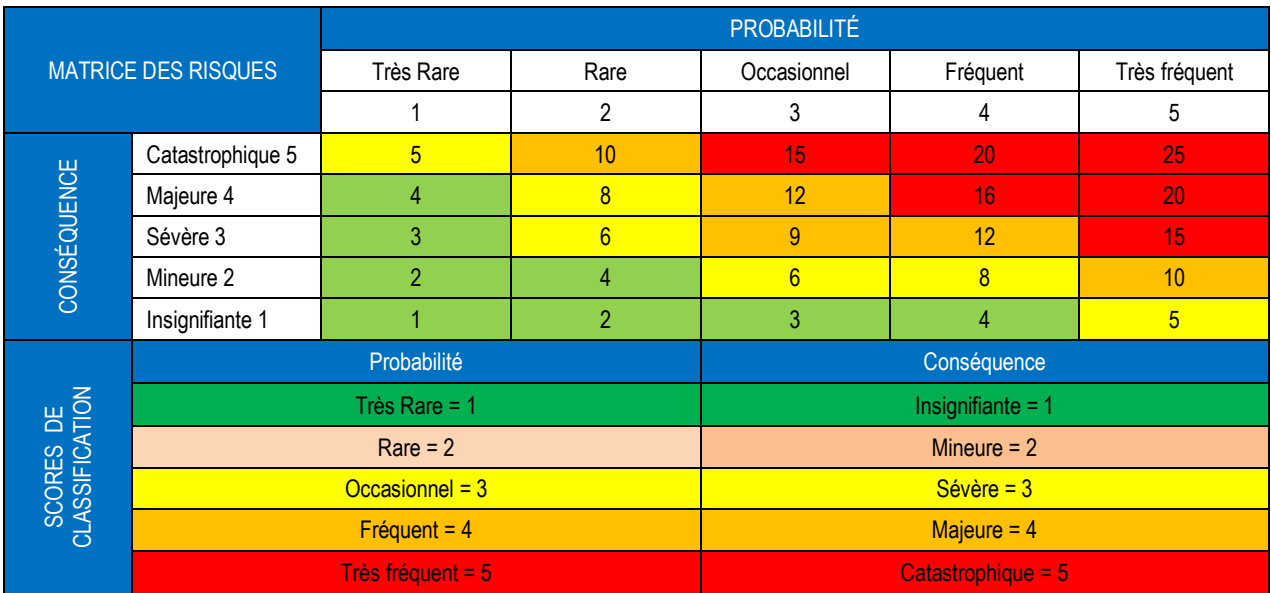

#### *Table 4 Matrice des risques*

• *Étape 3 : Déterminer le besoin de mesures d'atténuation des risques en fonction du tableau d'action de l'OPRA. Si des mesures d'atténuation des risques sont nécessaires, appliquez-les au danger et réévaluez la cote du risque lorsqu'elle est en place.*

#### *Table 5 Table d'actions OPRA*

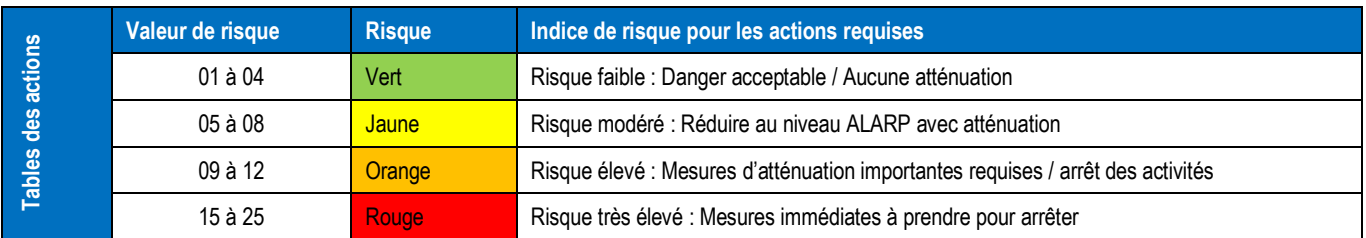

#### **A.5. SECTION 4: ACTIONS / DOCUMENTATION**

La section 4 présente une liste des mesures découlant de l'évaluation des risques (que ce soit à la suite d'une évaluation détaillée à l'aide des outils de gestion des risques de l'AISM ou dans le cadre d'une évaluation à petite échelle fondée sur l'OPRA). Il est prévu que le formulaire constitue un recueil pour l'examen documenté et périodique des mesures afin de s'assurer qu'elles sont prises et qu'un dossier exact est tenu.

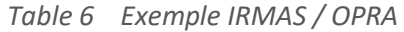

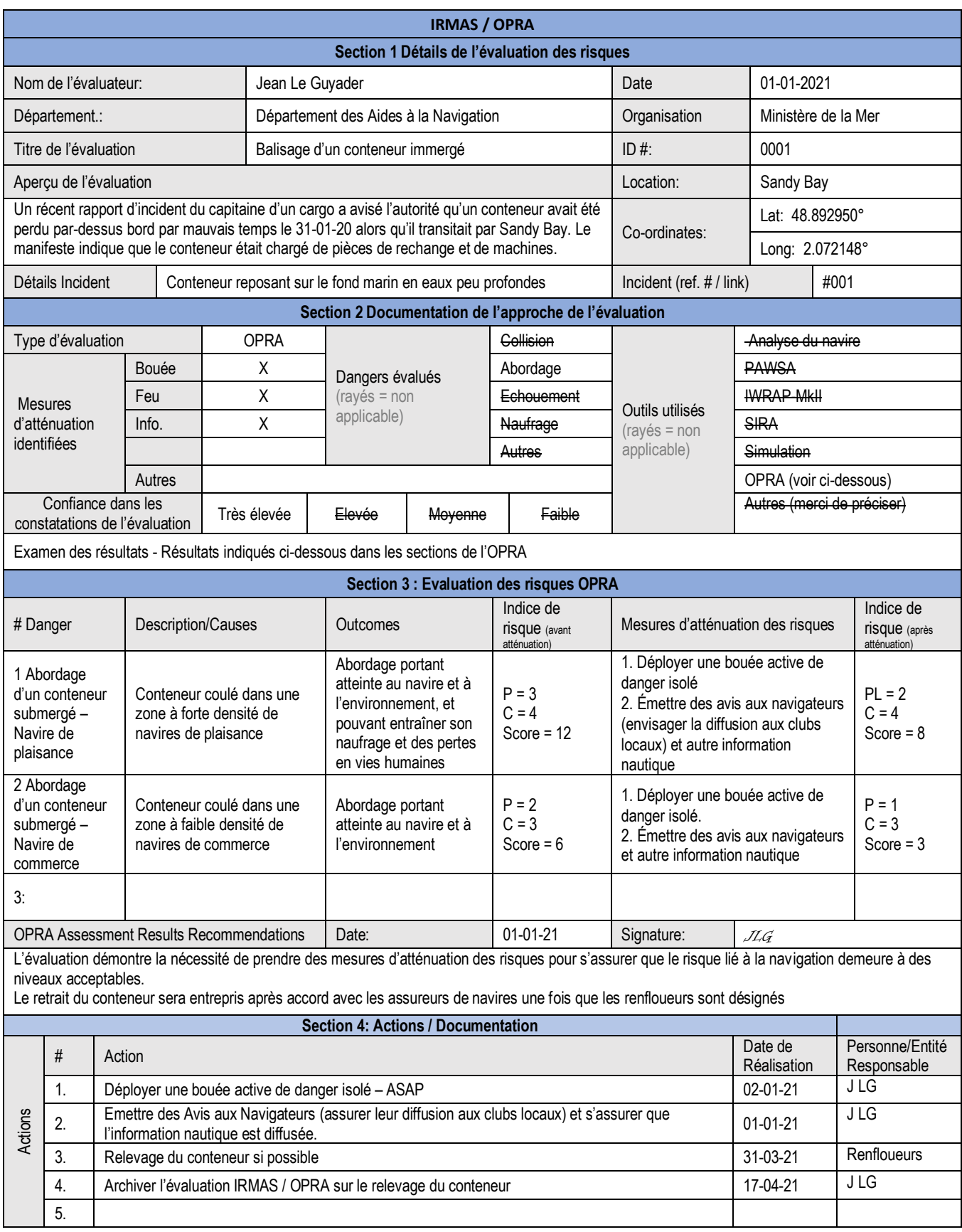